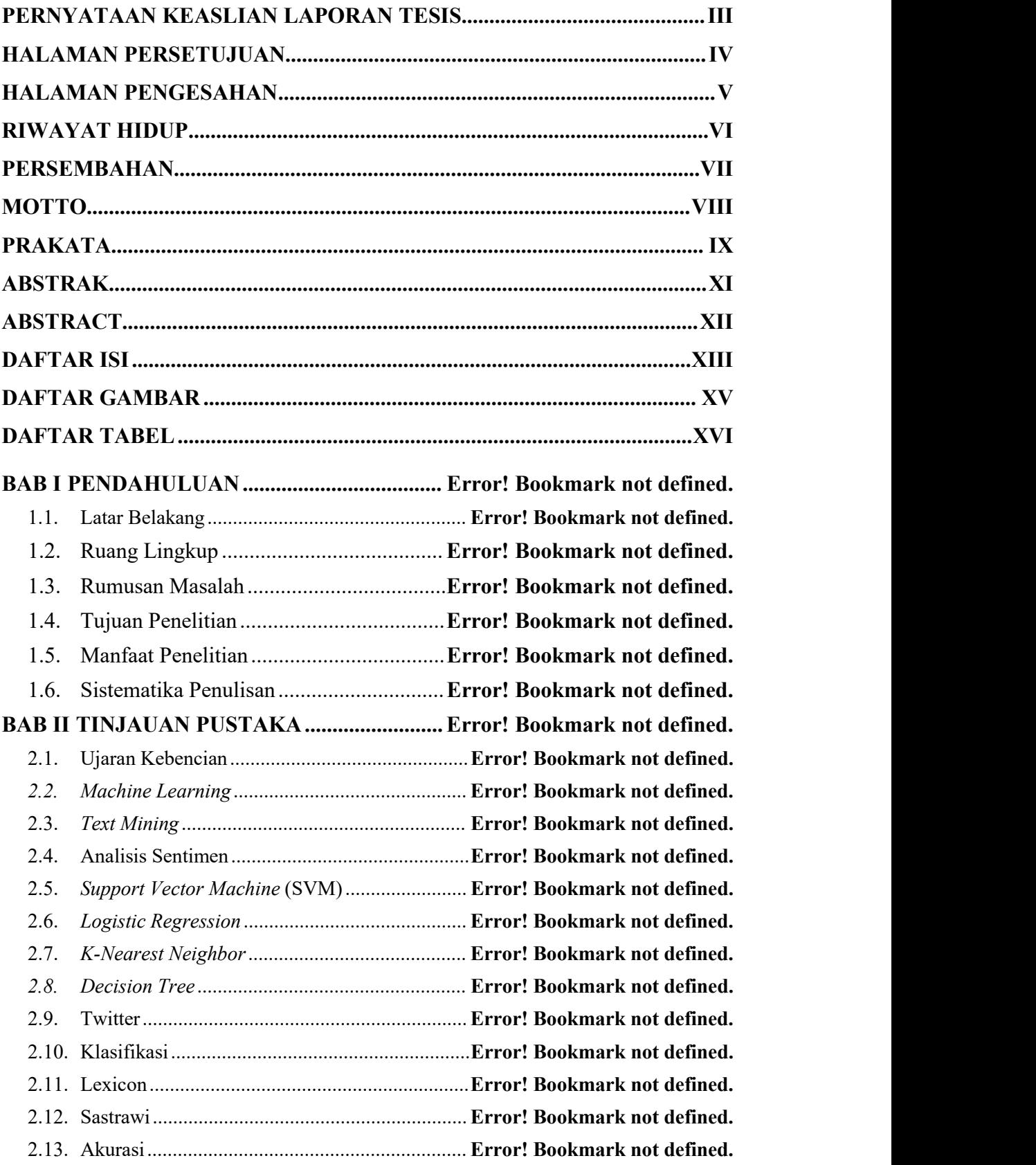

## **DAFTAR ISI**

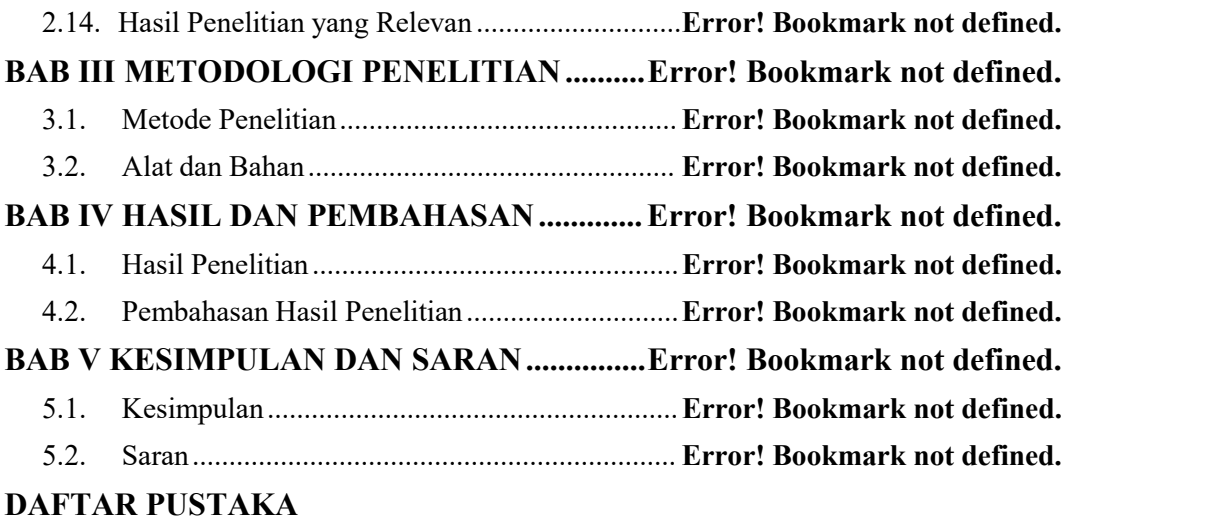

## **DAFTAR GAMBAR**

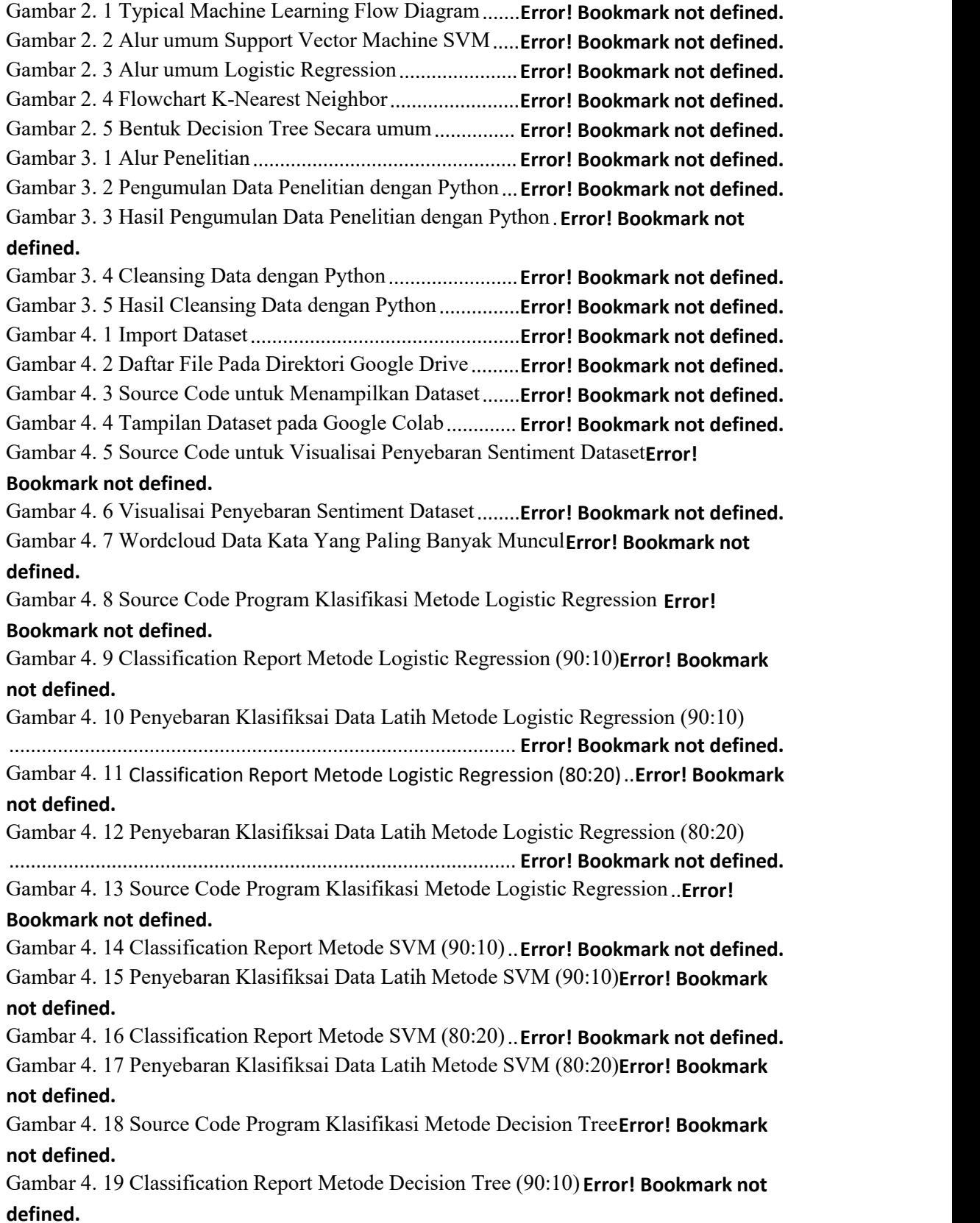

Gambar 4. 20 Pohon Klasifiksai Data Latih Metode Decision Tree (90:10) **Error! Bookmark not defined.**

Gambar 4. 21 Classification Report Metode Decision Tree (80:20) **Error! Bookmark not defined.**

Gambar 4. 22 Pohon Klasifiksai Data Latih Metode Decision Tree (80:20) **Error! Bookmark not defined.**

Gambar 4. 23 Source Code Program Klasifikasi Metode K-Nearest Neighbor.**Error! Bookmark not defined.**

Gambar 4. 24 Classification Report Metode KNN (90:10)..**Error! Bookmark not defined.**

Gambar 4. 25 Penyebaran Klasifiksai Data Latih Metode KNN (90:10)**Error! Bookmark not defined.**

Gambar 4. 26 Classification Report Metode KNN (80:20)..**Error! Bookmark not defined.** Gambar 4. 27 Penyebaran Klasifiksai Data Latih Metode KNN (80:20)**Error! Bookmark**

## **not defined.**

Gambar 4. 28 Grafik Perbandingan Akurasi dan F-

measure………………………………………….**Error! Bookmark not defined.**

## **DAFTAR TABEL**

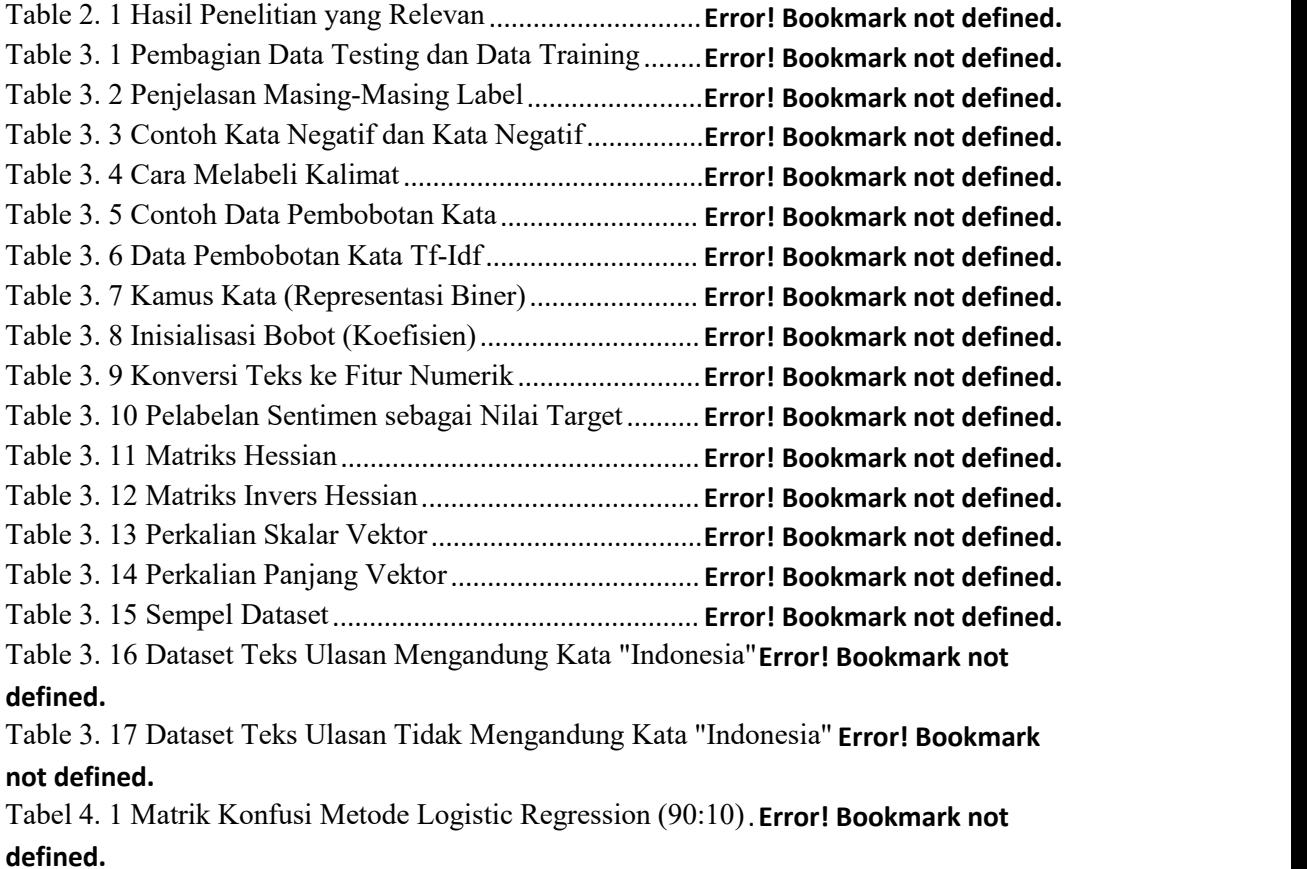

Tabel 4. 2 Matrik Konfusi Metode Logistic Regression (80:20).**Error! Bookmark not defined.**

Tabel 4. 3 Matrik Konfusi Metode SVM (90:10).................**Error! Bookmark not defined.** Tabel 4. 4 Matrik Konfusi Metode SVM (80:20).................**Error! Bookmark not defined.** Tabel 4. 5 Matrik Konfusi Metode Decision Tree (90:10)...**Error! Bookmark not defined.** Tabel 4. 6 Matrik Konfusi Metode Decision Tree (80:20)...**Error! Bookmark not defined.** Tabel 4. 7 Matrik Konfusi Metode KNN (90:10).................**Error! Bookmark not defined.** Tabel 4. 8 Matrik Konfusi Metode KNN (80:20).................**Error! Bookmark not defined.** Tabel 4. 9 Perbandingan Hasil Metode .................................**Error! Bookmark not defined.**